## **iChat AV**, continued

**Chax 2** Chax 2-1.2.1 is a free add-on that expands iChat's ability to read and export Chat logs.

Chax 2 is available at:

http://www.versiontracker.com/dyn/moreinfo/macosx/28551

**Chax 2 Plugin** The Chax 2 plug-in for iChat has the ability to view chat logs and to export those chats as text files. After the plug-in is installed, chat logs are still viewed via iChat. Below is the interface of the Chax 2 plug-in.

- 1. **Screen Name Pane** Displays logs by screen names
- 2. **Chat Pane** Lists all chats with the screen name selected from the Screen Name Pane
- 3. **View Pane** Displays the chat emulated as iChat at the time of the actual chat

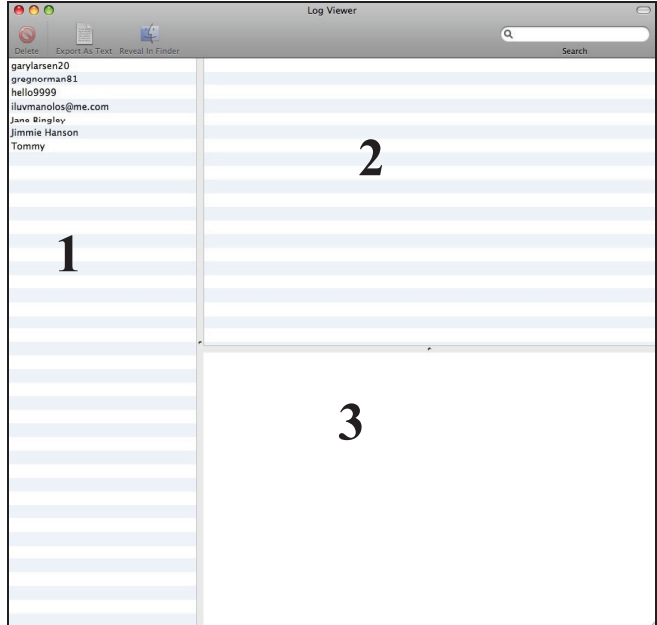

## **iChat AV**, continued

**Procedure: Viewing iChat Logs with Chax**  This procedure will show you how to view an iChat log using iChat and Chax.

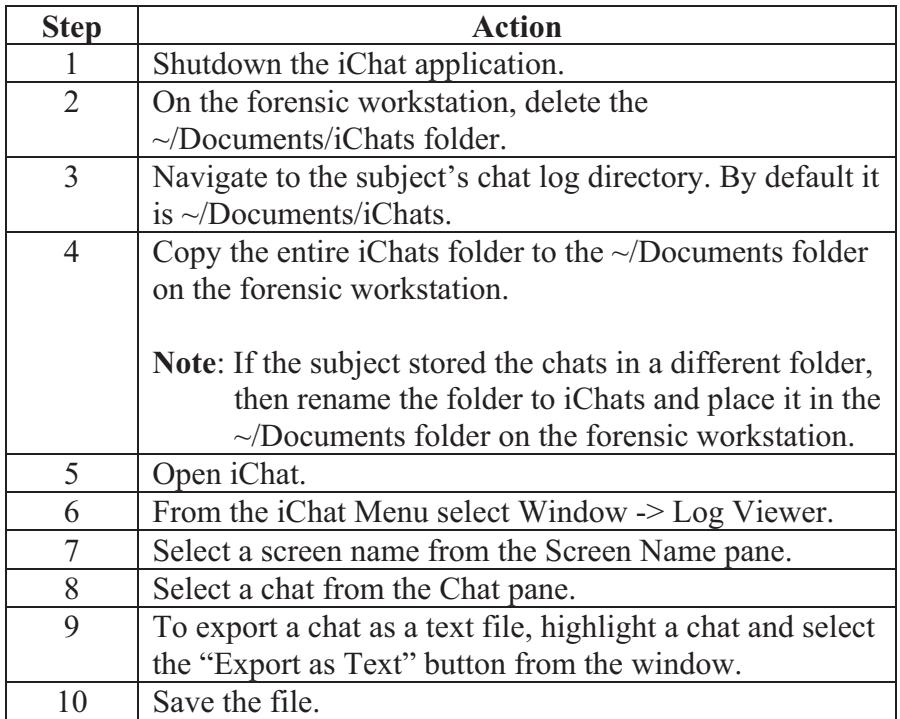